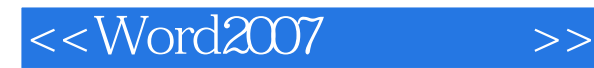

- 13 ISBN 9787121050725
- 10 ISBN 7121050722

出版时间:2008-1

页数:247

PDF

更多资源请访问:http://www.tushu007.com

, tushu007.com

## $<<$ Word2007 $>>$

## , tushu007.com

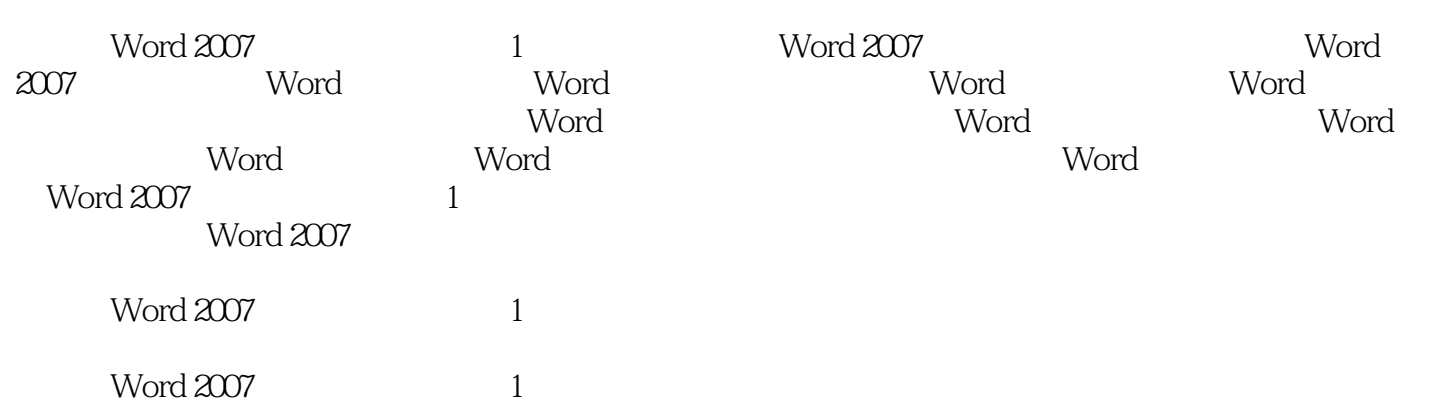

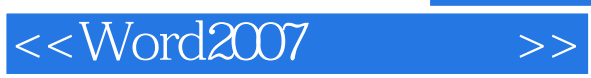

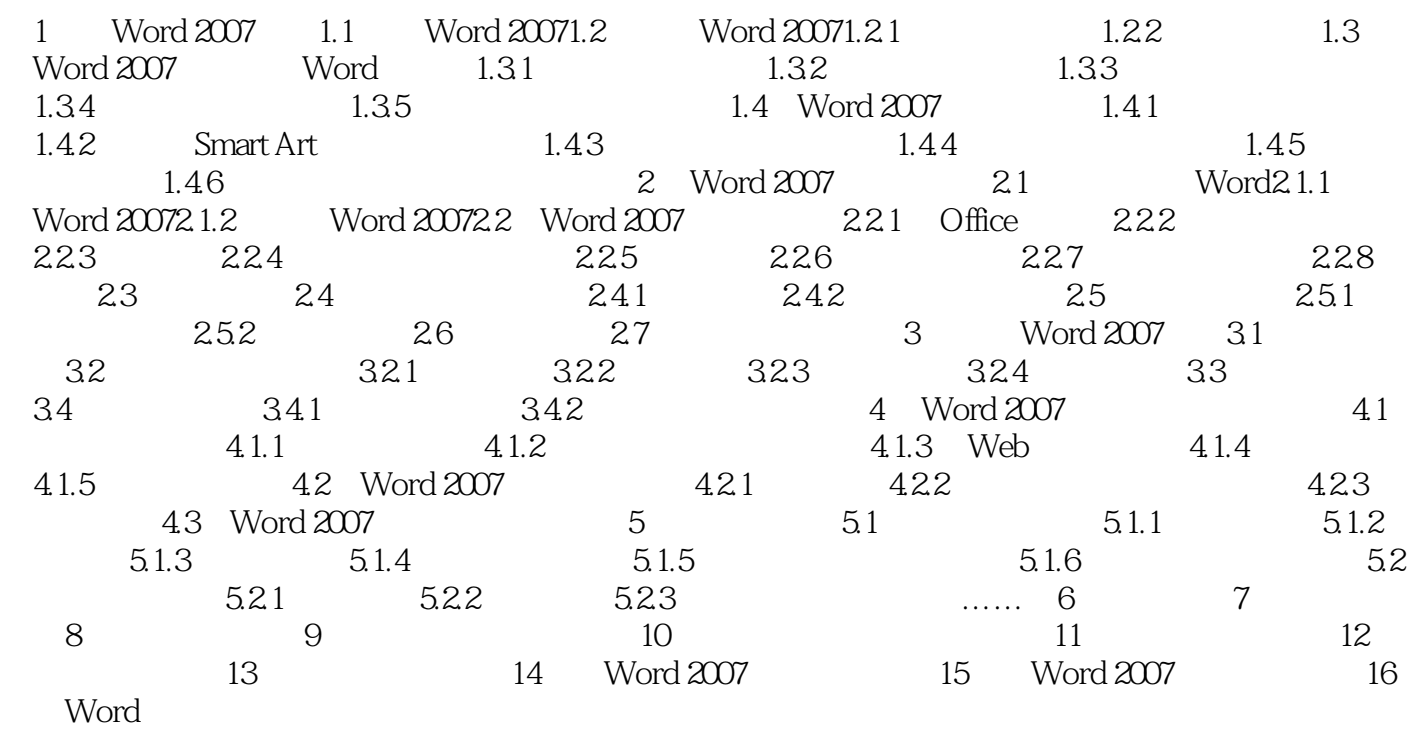

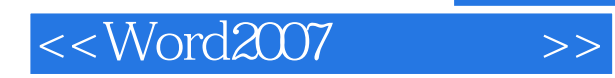

## , tushu007.com

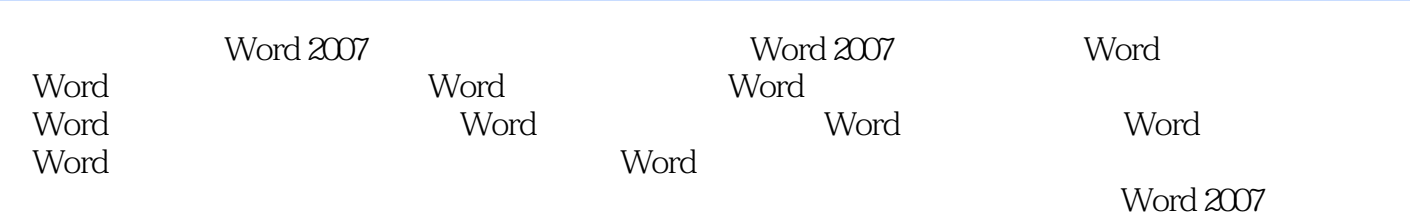

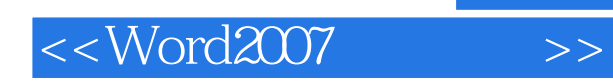

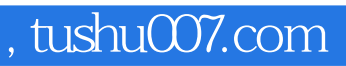

本站所提供下载的PDF图书仅提供预览和简介,请支持正版图书。

更多资源请访问:http://www.tushu007.com